# PV162 Projekt z digitálního zpracování obrazu

### podzim 2023

Fakulta informatiky Masarykova univerzita **Brno** 

## Požadavky k získání kolokvia

- Vykonání **práce dle oficiálního zadání** pod vedením uvedeného vedoucího
	- Přihlášení k tématu v rozpisech v ISu do 1.10.
	- Nutné průběžné konzultace
- **Prezentace výsledků** práce buď v posledním týdnu semestru nebo ke konci zkouškového období
- **Dopracování připomínek** vzešlých z diskuse po prezentaci a **odevzdání práce** vedoucímu

## Přehled témat

- Zadání je uvedeno v ISu a bude upřesněno vedoucím, zde jsou naznačeny jen hlavní body
- Zadání jsou v principu **tří typů**
	- Programátorská
		- Implementace **zadaného algoritmu** podle odborné literatury
	- Tvořivá
		- Hledání vhodného postupu pro řešení **daného problému**
	- Studie
		- Srovnání chování algoritmů na zadaných datech

## Jak na to?

- Vybírejte tak, aby vás **práce bavila** a/nebo jste měli pocit, že **má smysl**
- Zadání berte jako **příležitost** se něco nového naučit nebo si **něco zajímavého zkusit**
- Často lze témata dále rozvinout v závěrečné práce, ale není to nutné

## CTC – Cell Tracking Challenge

- Mezinárodní projekt řešený na FI MU
	- http://celltrackingchallenge.net/
- Porovnávání algoritmů pro segmentaci a sledování pohybu buněk ve videu

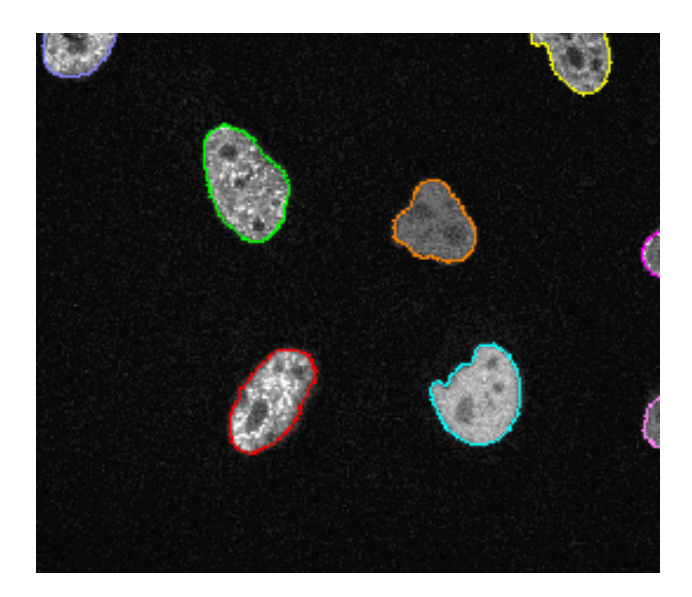

## Opravy segmentací buněk v časoprostoru pro CTC

Kontakt:  $\overline{a}$ Michal Kozubek

Možné programovací jazyky: Libovolný

Cílem je vzít jako vstup existující výsledek segmentace buněk v časoprostoru (2D+t, pro troufalé i 3D+t) + originál pro určitou metodu pracující po framech bez časového kontextu a opravit ji podél časové osy (vyhladit zubatost či zaplnit časové díry). Buňky se mohou v čase dělit a vzniká stromový útvar. V rámci CTC tak vzniknou lepší výstupy a z nich lepší referenční výsledek

(tzv. silver truth).

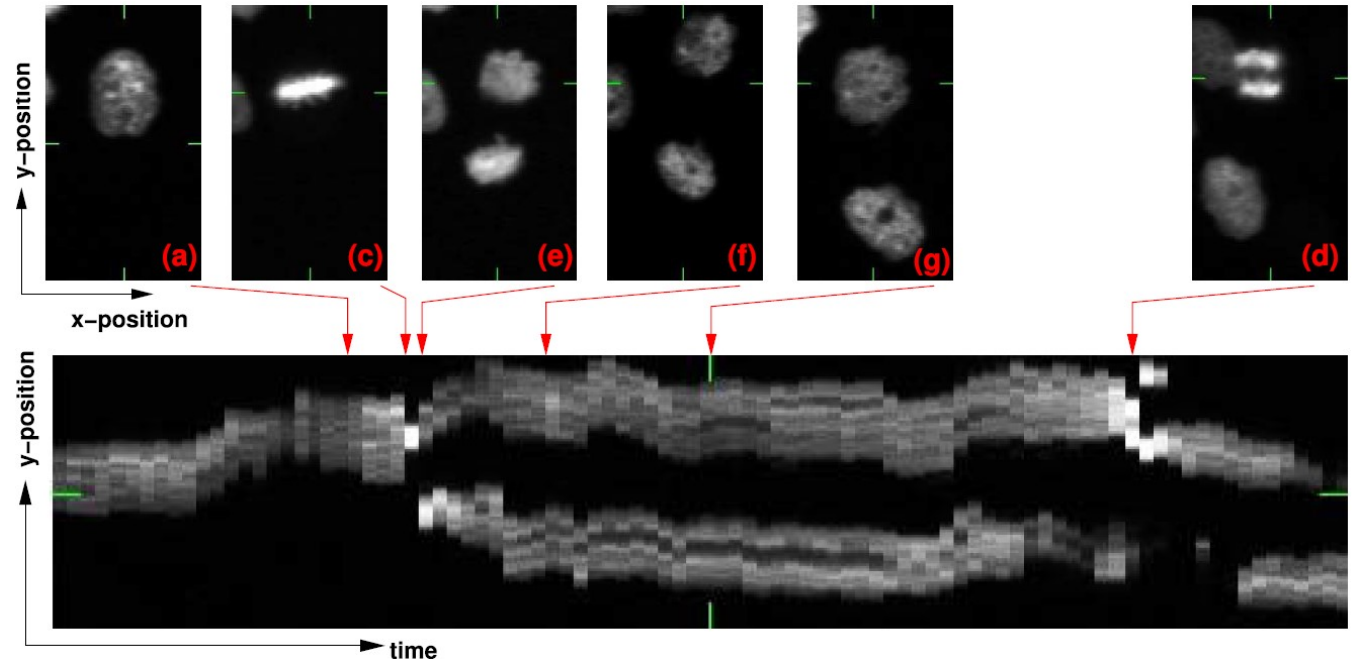

## Vytvoření fuzzy referenčních segmentací pro CTC

Kontakt:  $\overline{a}$ Michal Kozubek

Možné programovací jazyky: Libovolný

Cílem je vzít jako vstup existující výsledky segmentací více kvalitních metod nad trénovacími daty benchmarku Cell Tracking Challenge a z nich vytvořit jednu výslednou referenční fuzzy segmentaci (pravděpodobnostní pro každý pixel, ne binární). Lze využít i existující detekční značky buněk (vyrobené ručně pro účely trackingu v čase) a rozšířit je na plnou masku pro danou buňku s tím, že maska nebude binární, ale celočíselná (jistota 0-100%). Ve sporných oblastech může pixel patřit i více maskám (např. 30% / 70%). Jde o přípravu na benchmarking fuzzy výstupů metod strojového učení vůči fuzzy referenční segmentaci buněk.

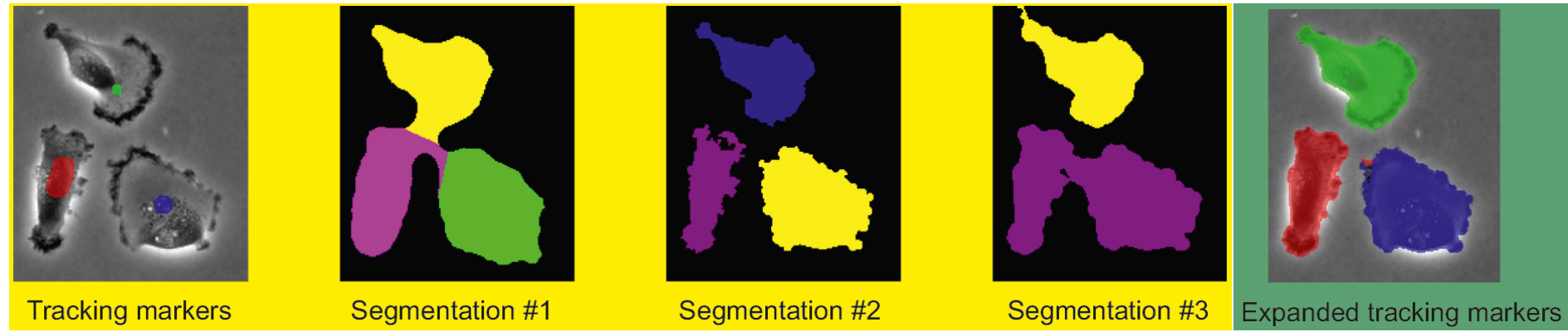

Projekt z digitálního zpracování obrazu **PV162**

## Studie měr/metrik na vyhodnocení fuzzy segmentací

Kontakt:  $\overline{a}$ Michal Kozubek

Možné programovací jazyky: Libovolný

Cílem je prostudovat a naprogramovat míry/metriky vhodné na kvantitativní vyhodnocení úspěšnosti segmentace pro fuzzy případy (tedy kdy správná segmentace a/nebo algoritmem nalezená segmentace je pravděpodobnostní pro každý pixel, ne binární).

Kromě publikovaných měr/metrik lze samozřejmě kreativně vymyslet další.

Jde o přípravu na benchmarking fuzzy výstupů metod strojového učení vůči fuzzy referenční segmentaci buněk v rámci soutěže Cell Tracking Challenge.

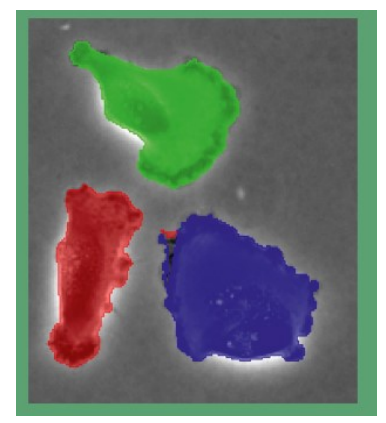

Liver probability map

Tumor probability map

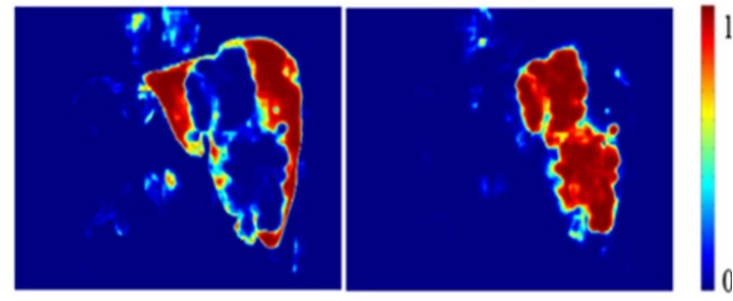

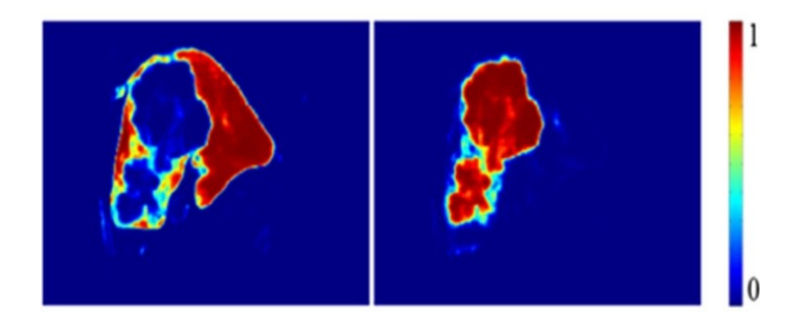

### Testování 3D afinních transformací

Kontakt: Možné programovací jazyky: Python/PyTorchCílem projektu je porovnat různá nastavení augmentační knihovny BioVolumentations pro účely segmentace mozkových nádorů v MRI snímcích a vytvořit postup učení (pipeline) pro architekturu 3D U-Net nad knihovnou PyTorch. Hlavním výstupem projektu je studie přesnosti a rychlosti segmentace s a bez 3D afinních segmentací. Filip Lux / Lucia Hradecká

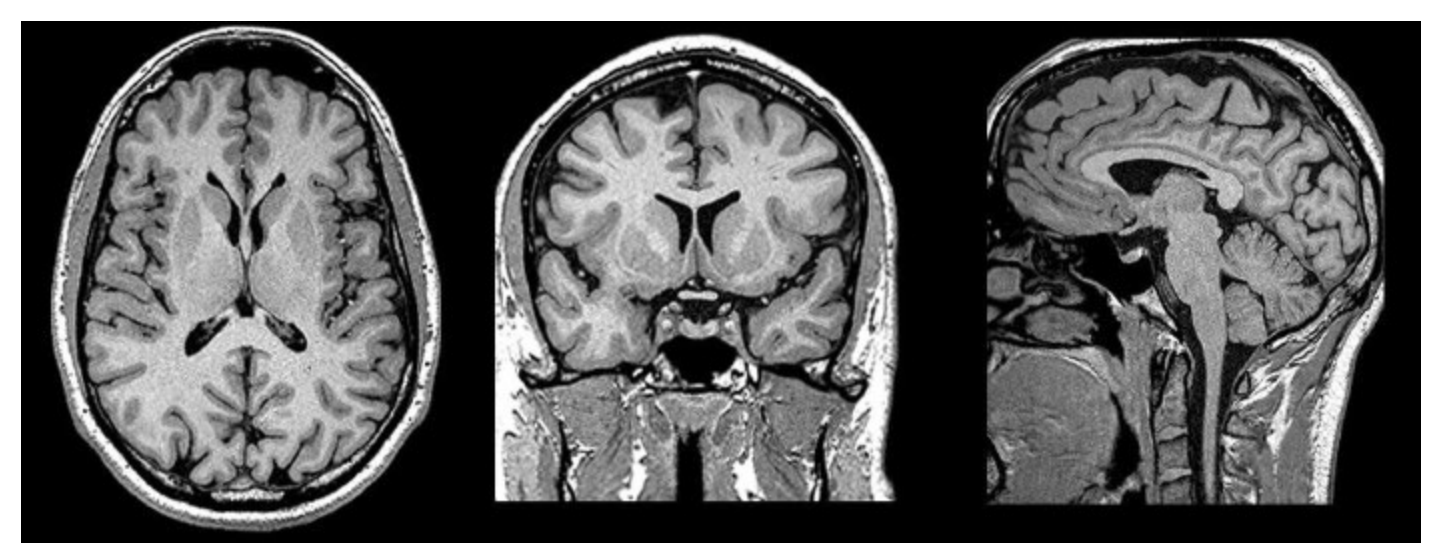

#### Vinohrad 1 - segmentace

Kontakt: Filip Lux / Petr Matula Možné programovací jazyky: Python / PyTorch

Cílem projektu je vytvořit postup učení modelu 2D U-Net pro segmentaci rostlin ve videu. K dispozici jsou data včetně anotací. Jako enkodér lze využít předtrénovaný model. Součástí projektu je vyhodnocení přesnosti segmentace. Vhodné pro studenty se znalostmi knihovny PyTorch a principů strojového učení.

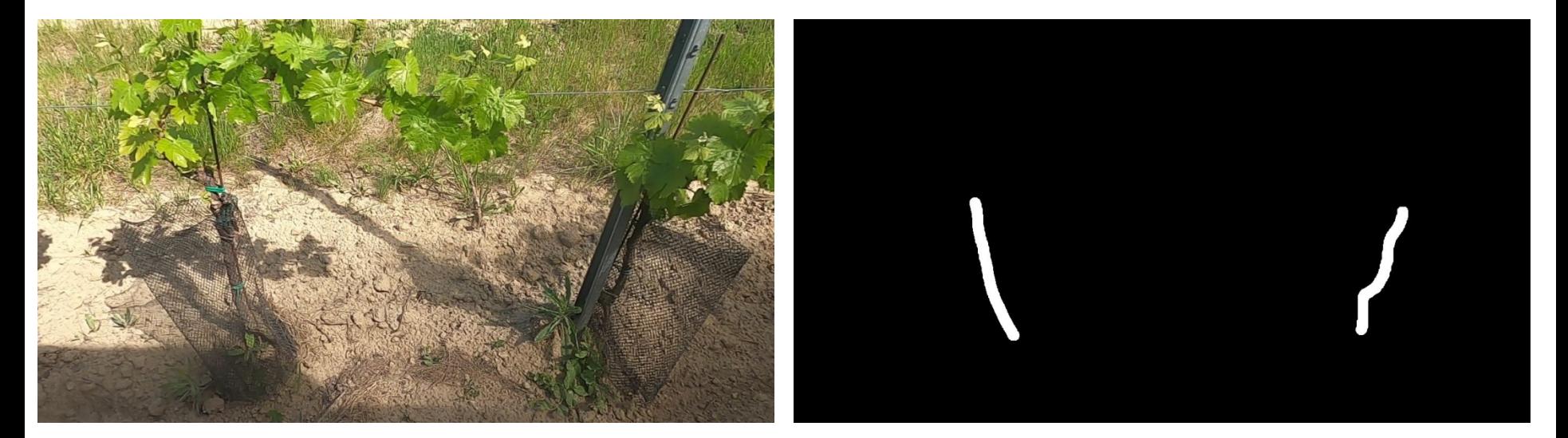

### Vinohrad 2 - počítání rostlin

Kontakt: Filip Lux / Petr Matula

Možné programovací jazyky: Libovolný (ale asi Python)

Cílem projektu je ve výstupu neuronové sítě nalézt rostliny vinné révy a ty spočítat. Součástí projektu je vyhodnocení vyvinutého postupu. K dispozici budou vstupní obrazy, výsledek detekce z neuronové sítě a anotace rostlin.

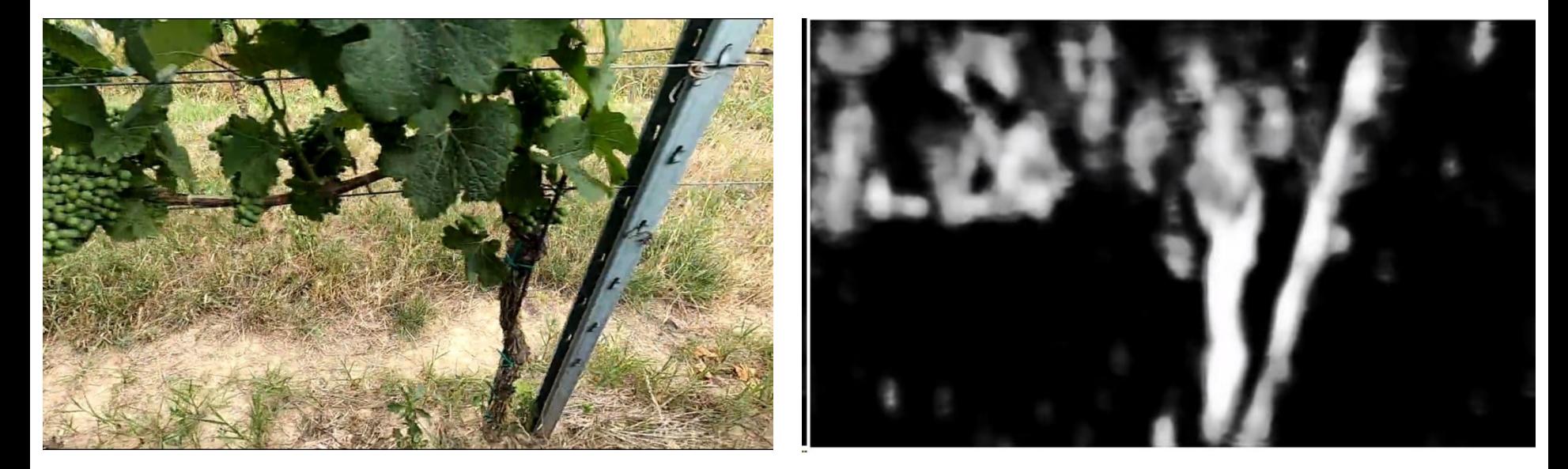

### Srovnání metod na segmentaci shluků buněk s membránovým značením

Kontakt: Martin Maška

Možné programovací jazyky: Srovnávací studie bez programování

Cílem projektu je seznámit se s existujícími segmentačními nástroji LimeSeg, PlantSeg a Cellpose3D a kvantitativně vyhodnotit jejich chování na dodaných trojrozměrných obrazových datech shluků buněk s membránovým značením pořízených fluorescenčním mikroskopem.

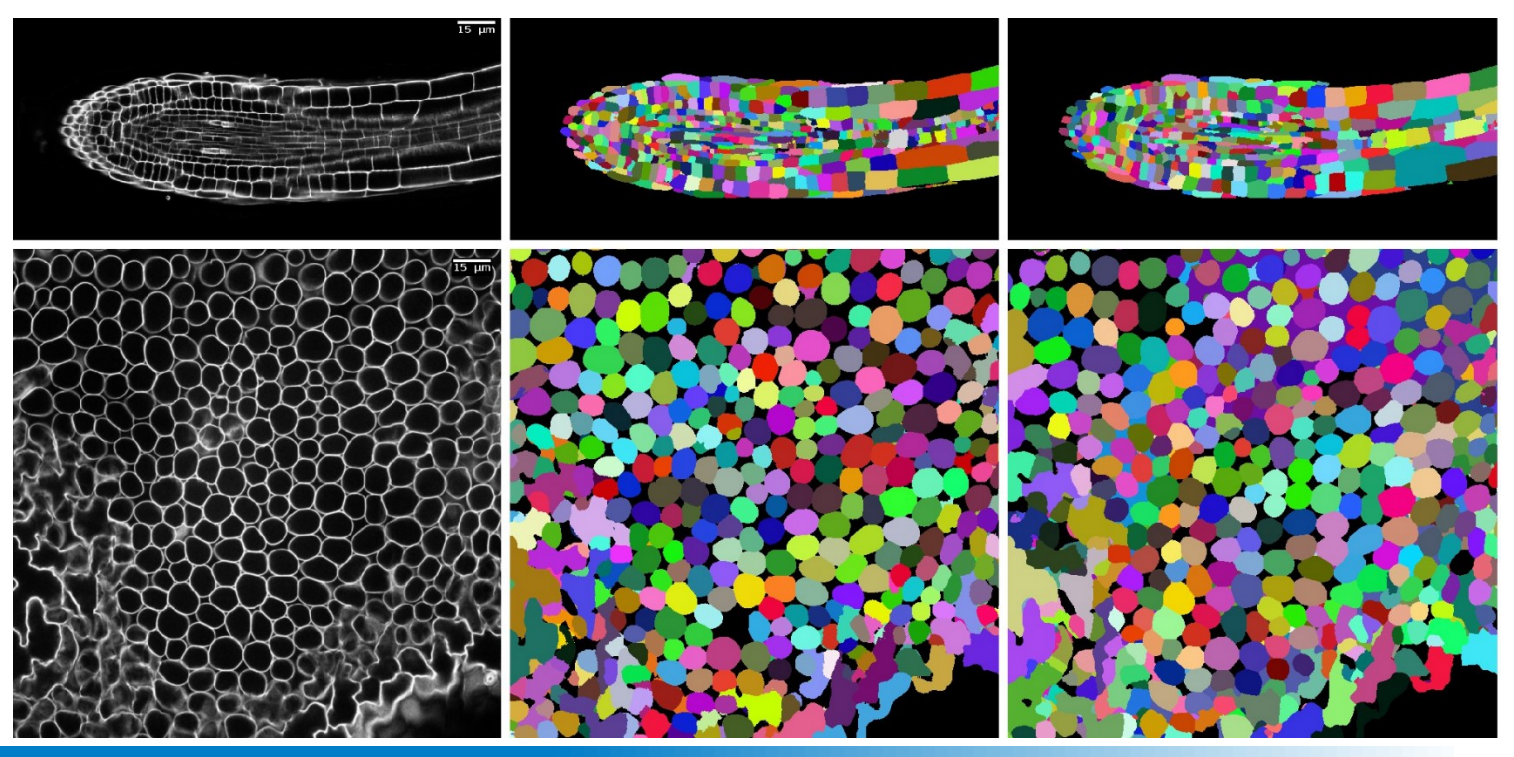

#### Segmentace obrazu s adaptivním sdružováním

Kontakt: Martin Maška

Možné programovací jazyky: Bez omezení (pravděpodobně Python)

Cílem projektu je seznámit se s adaptivní sdružovací vrstvou (AdaPool) v konvolučních neuronových sítích, která pomáhá zlepšit výkonnost klasifikačních a detekčních sítí, a experimentálně prozkoumat její možnosti pro segmentaci obrazu.

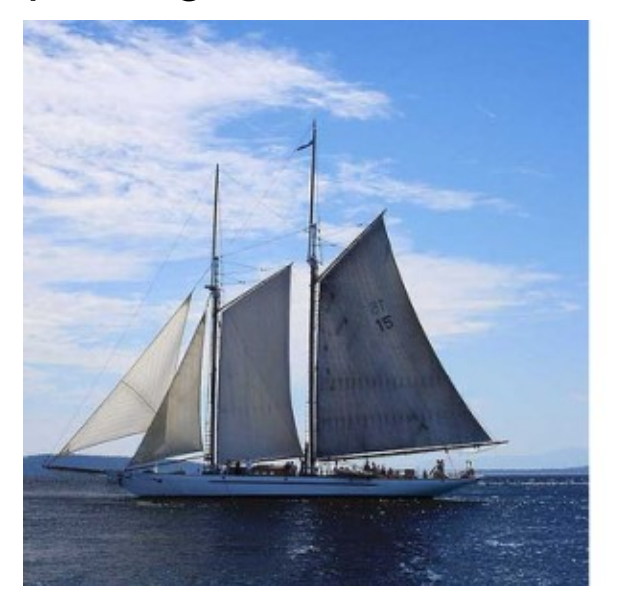

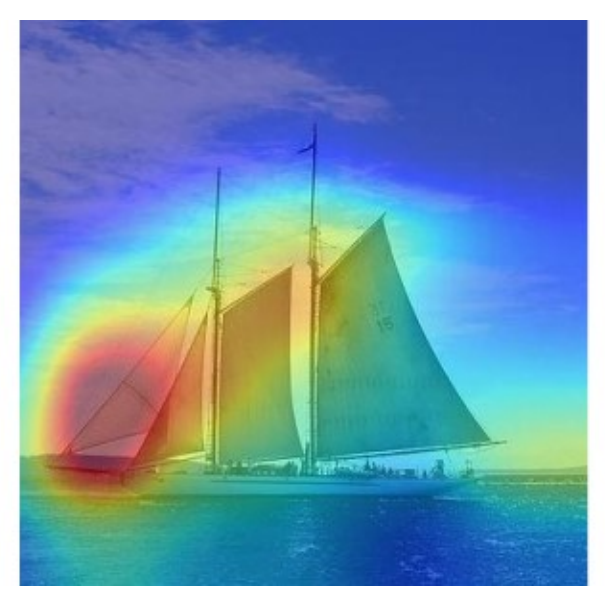

Maximální sdružování hladaptivní sdružování

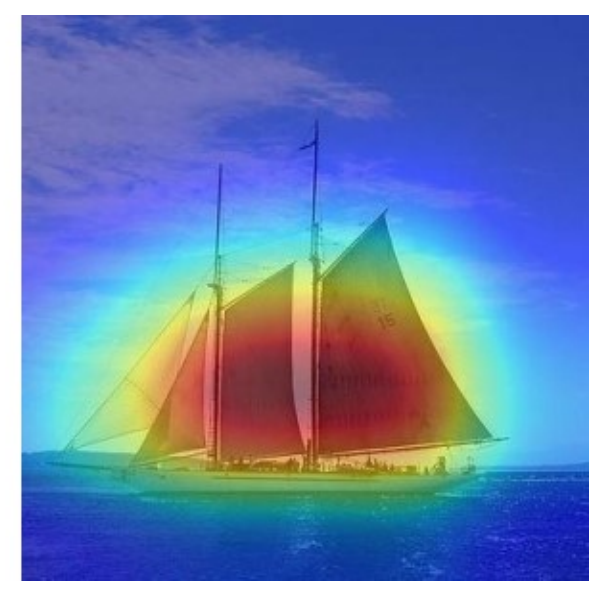

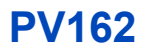

## Průzkum algoritmů na zvýšení rozlišení

Kontakt: Možné programovací jazyky: LibovolnéPavel Matula (spolupráce Daite, s.r.o.)

Při posuzování sporných momentů (nejen) ve fotbale je žádané v některých momentech zvýšit rozlišení v oblasti problematické situace. Cílem projektu je prozkoumat a vyzkoušet dostupné metody. Možné pokračování na BP/DP

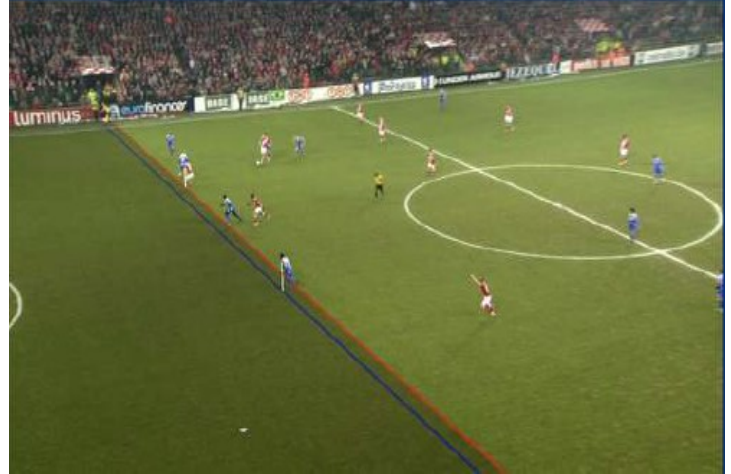

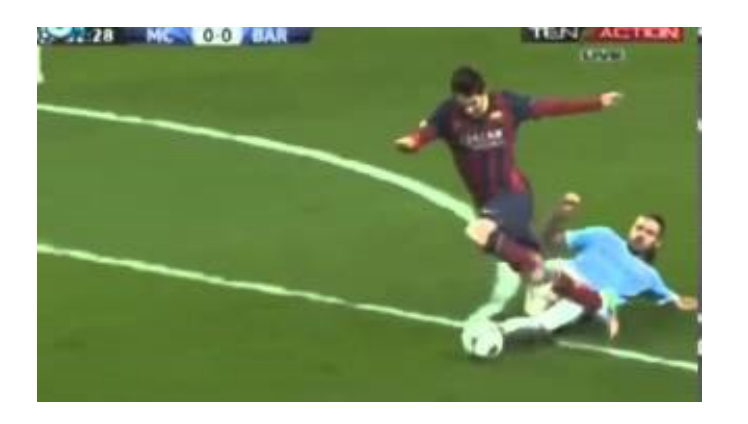

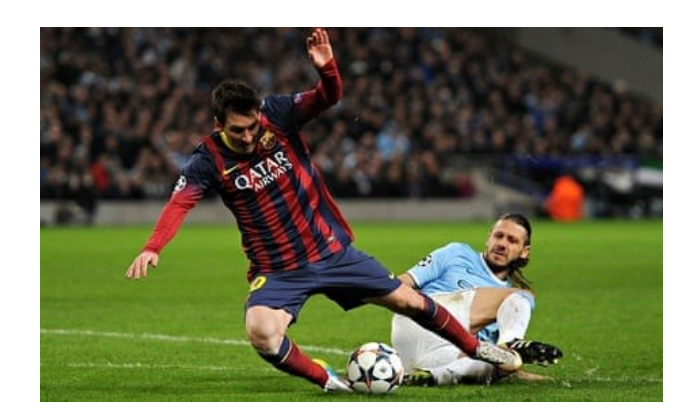

## Zvýšení rozlišení obrazu využitím posunutých snímků

Kontakt: Možné programovací jazyky: C++ nebo PythonPavel Matula (spolupráce SANEZOO)

Cílem projektu je vytvořit algoritmus pro spojení sady vzájemně posunutých snímků kvůli vibraci kamery (zhruba 6-8 pixelů) a získání obrazu s vyšším rozlišením. V navazující práci (např. BP/DP), lze využít i informace ze senzorů jako je akcelerometr a gyroskop.

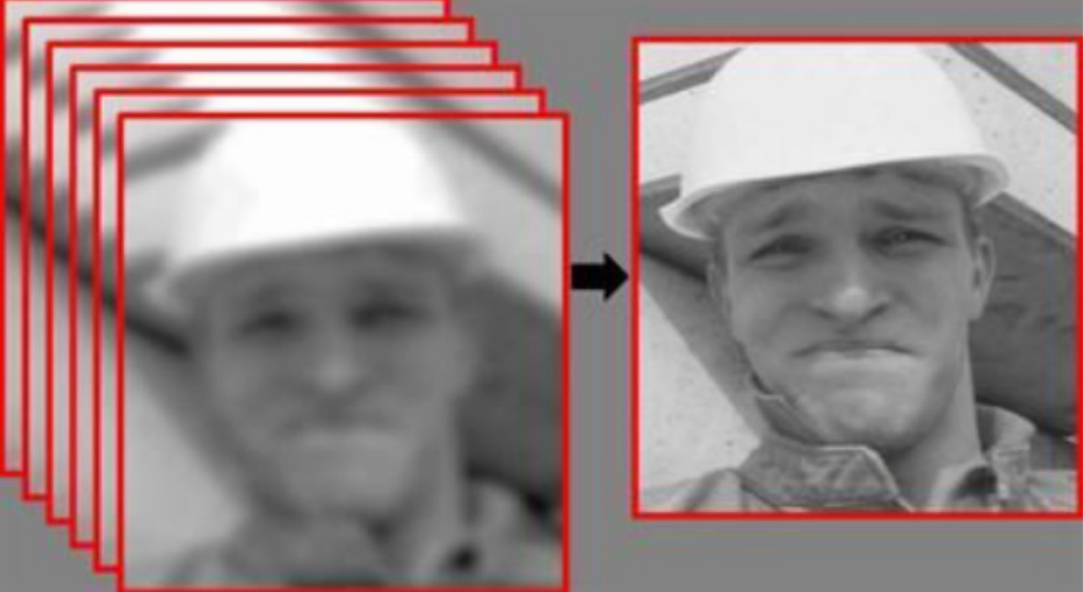

## Studie rušivých vlivů v obraze s vysokým rozlišení v elektronové mikroskopii

Kontakt: Možné programovací jazyky: Libovolný Pavel Matula (spolupráce Tescan)

Při vysokém rozlišení dochází v elektronovém mikroskopu při formování obrazu k rušení mechanickými vibracemi nebo magnetickým polem. Jedná se o (semi)periodický jev. Cílem je sestavit simulátor tohoto jevu a pokusit se kvalitativně a kvantitativně vyhodnotit míru rušení v obraze.

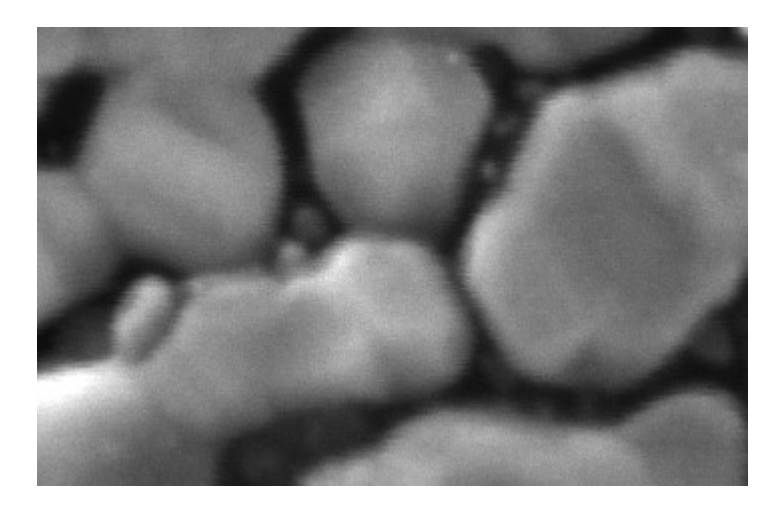

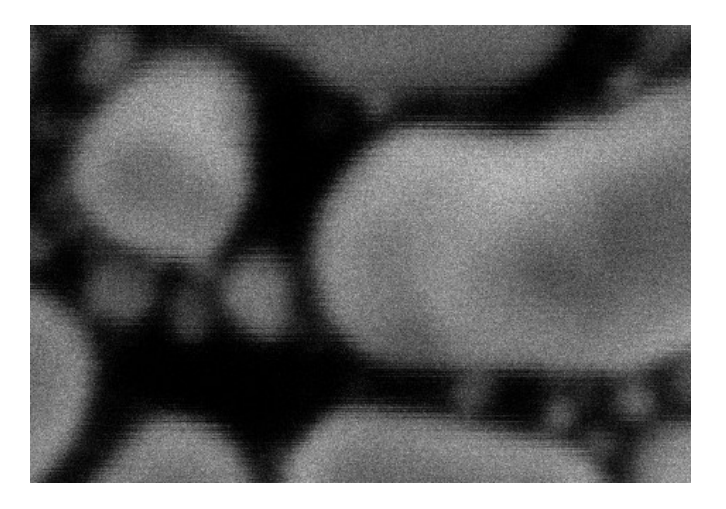

## Vliv PixelTCL na kvalitu segmentace

Kontakt: Petr Matula

Možné programovací jazyky: Python

Cílem projektu je vyzkoušet Pixel Transposed Convolutional Layers a udělat studii vlivu jejich použití na kvalitu segmentace obrazu. Viz také: https://github.com/divelab/PixelTCN

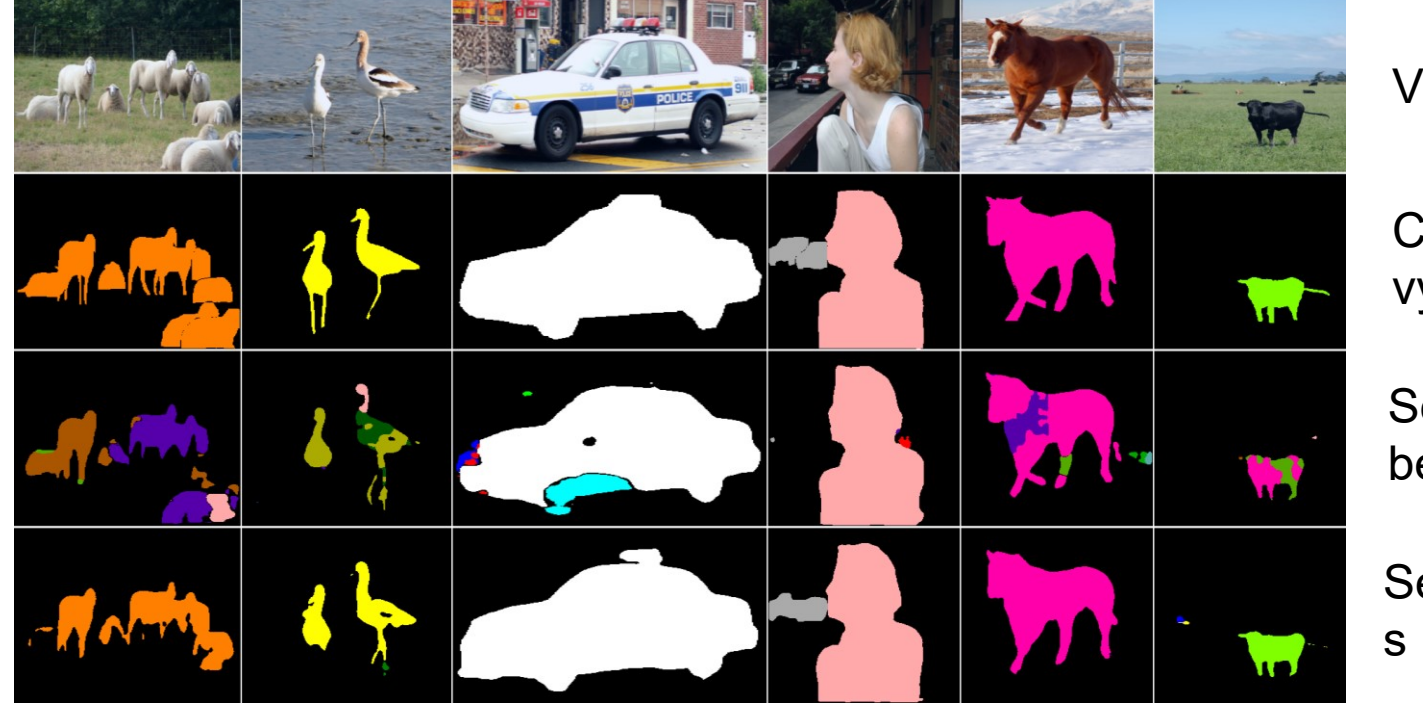

Vstup

Chtěný výsledek

**Segmentace** bez PixelTCL

**Segmentace** s PixelTCL

### Adaptivní vlnková transformace

Kontakt: David Svoboda

Možné programovací jazyky: Python

Předmětem tohoto projektu je výpočet dvourozměrné vlnkové transformace s využitím metod hlubokého učení [1] a srovnání s klasickou vlkovou transformací. Vlastností tohoto přístupu je přizpůsobení transformace zpracovávaným obrazovým datům. Je tedy na studentovi, jakou obrazovou datovou množinu ke zpracování zvolí.

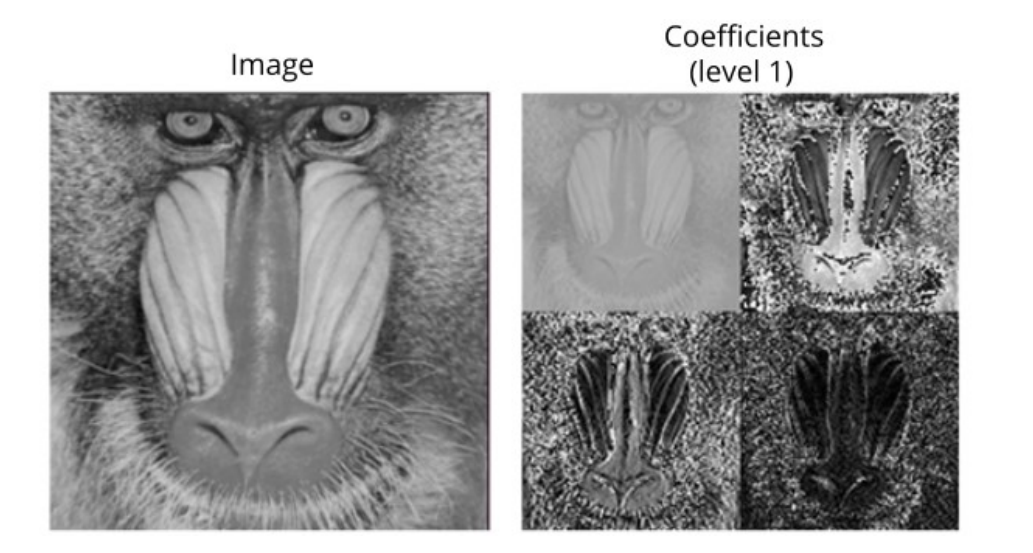

[1] Bastidas, Ximena & Gruson, Adrien & Polania, Luisa & Fujieda, Shin & Ortiz, Flavio & Takayama, Kohei & Hachisuka, Toshiya. (2020). Deep Adaptive Wavelet Network. 3100-3108.

#### Augmentace obrazu s využitím bitových rovin

#### Kontakt: David Svoboda

Možné programovací jazyky: libovolné

Předmětem tohoto projektu je augmentace obrazových dat. Zvolená metoda [1] pracuje s běžnými (RGB) fotografiemi a provádí rozklad na kanály (R,G,B). Ty následně dále rozkládá na bitové roviny. Následná vzájemná rekombinace bitových rovin mezi kanály s cílem maximalizovat podobnost s původními daty vygeneruje nové fotografie. Cílem projektu je danou metodu naimplementovat a následně vyhodnotit její užitečnost při řešení klasifikační úlohy nad standardní datovou sadou Linnaeus [2]

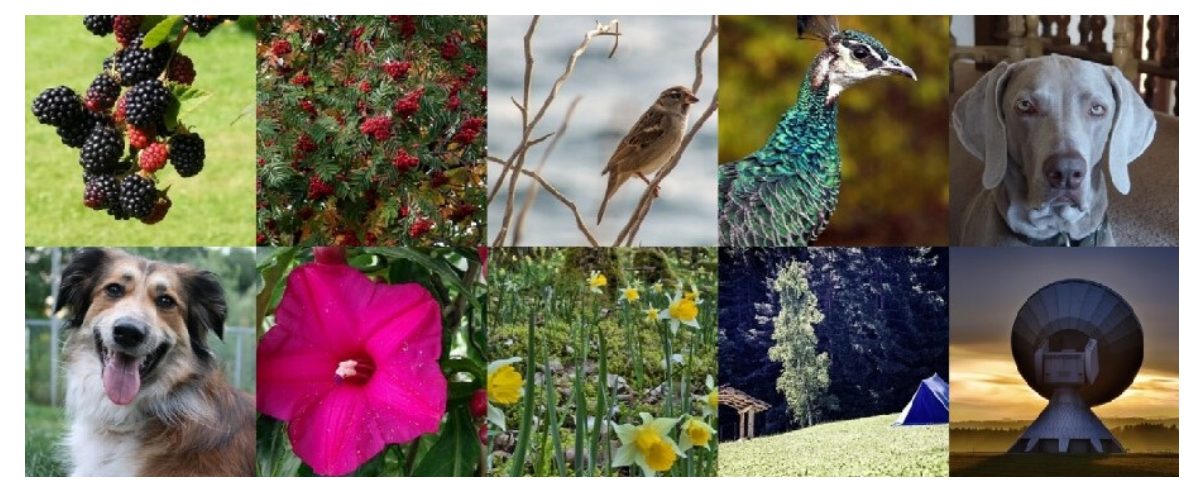

[1] H. Zhang, Z. Xu, X. Han and W. Sun, "Data Augmentation Using Bitplane Information Recombination Model," in IEEE Transactions on Image Processing, vol. 31, pp. 3713-3725, 2022 [2] Chaladze, G., Kalatozishvili, L. (2017). Linnaeus 5 dataset. Chaladze.com. Retrieved 13 November 2017, from http://chaladze.com/l5/

## Knihovna pro výpočet různých typů deskriptorů

#### Kontakt: Michal Kozubek, Vladimír Ulman Možné programovací jazyky: Bez omezení

Cílem je vytvoření knihovny, která pro daný multidimenzionální obrázek vypočítá sadu deskriptorů. Je potřeba ověřit zda platí, že lze nalézt podskupinu deskriptorů, které jsou si podobné pro konkrétní typ buněk.

Uvažujeme deskriptory textur, segmentačních masek a/nebo temporální (popisují vývoj masky v čase). Vstupem mohou být 2D,3D,2D+t či 3D+t obrazy buněk a jejich segmentací. Výstupem budou vektory čísel, jeden pro každou buňku ve vstupu.

Zadání je vhodné i pro (malou) skupinu spolupracujících studentů.

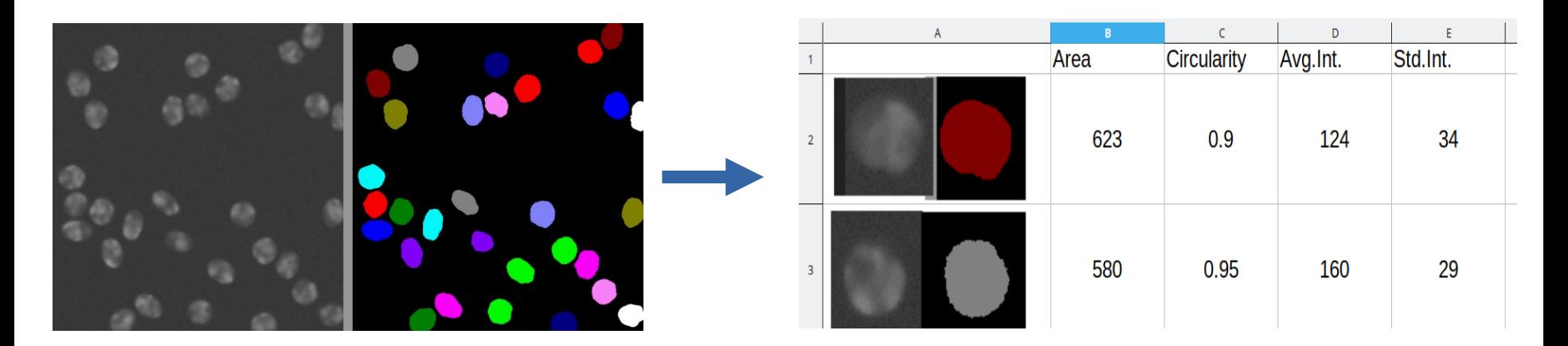

## Zjištění měřítka

- Kontakt: Karel Štěpka
- Možné programovací jazyky: libovolné
- Úkolem bude napsat program, který z fotografie s proužkem měřítka nebo reálným pravítkem (kolmo shora) odvodí měřítko fotografie (pixely na cm)

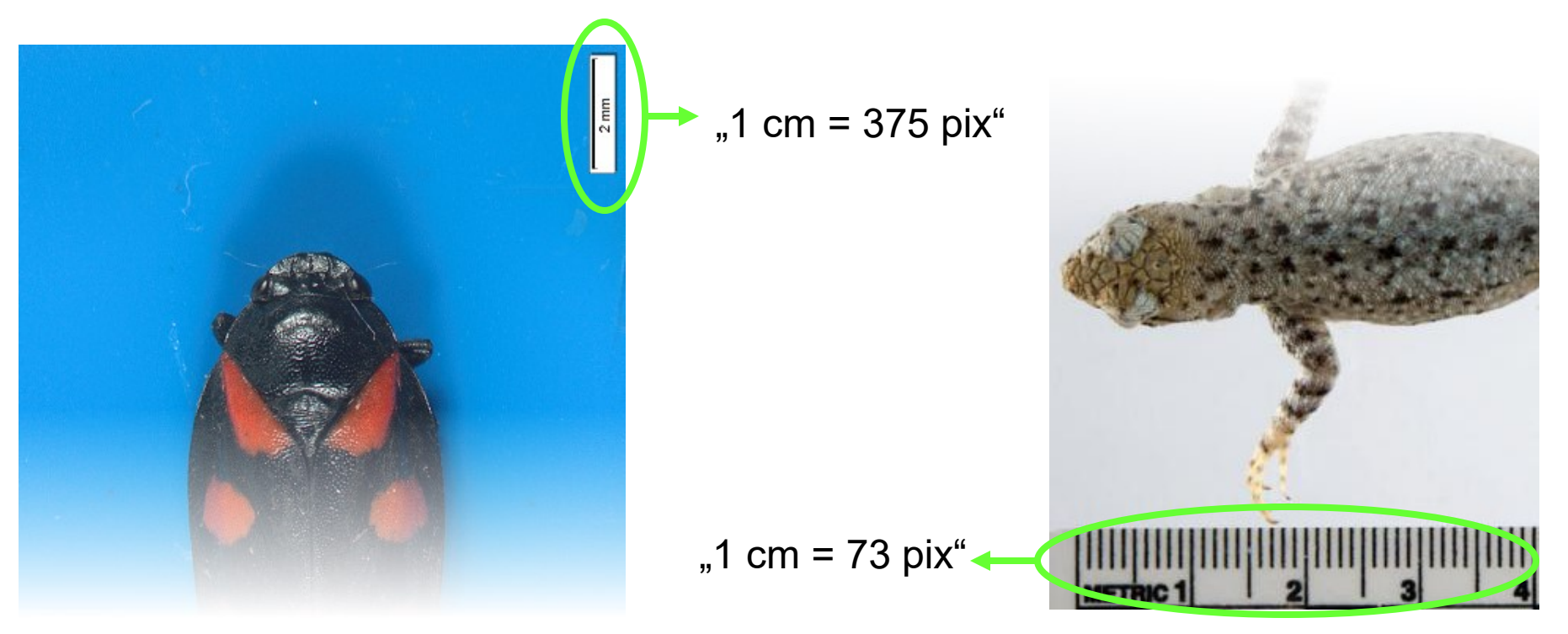